### **Aplicação da metodologia do projeto panamazônia no Pantanal, município de Barão de Melgaço, MT**

Valdete Duarte<sup>1</sup> Paulo Roberto Martini<sup>1</sup> Yosio Edemir shimabukuro<sup>1</sup> Egidio Arai<sup>1</sup>

<sup>1</sup> Instituto Nacional de Pesquisas Espaciais - INPE Av. dos Astronautas, 1758 - Caixa Postal 515 12201-970 - São José dos Campos, SP, Brasil {valdete, martini, yosio, egidio}@dsr.inpe.br

*Resumo*. Os procedimentos metodológicos dos projetos PRODES (Projeto de Estimativa do Desflorestamento Bruto da Amazônia) e DETER (Detecção de Desmatamento em Tempo Real) viabilizaram a criação do Projeto PANAMAZÔNIA, cujo objetivo é realizar o monitoramento global de toda a floresta tropical úmida da América do Sul, utilizando as imagens MODIS. O Projeto PANAMAZÔNIA foi concebido e desenvolvido sobre produtos gratuitos, como o software SPRING, imagens MODIS e imagens GEOCOVER.

**Palavras-chave:** sensoriamento remoto, processamento de imagens MODIS e GEOCOVER, Pantanal.

*Abstract***.** The methodological procedures of PRODES (Project of Gross deforestation estimates in Amazonia) and DETER (Deforestation detection in real time) projects allowed to create the PANAMAZONIA Project, which objective is to perform the global monitoring of whole tropical humid forest in South America, utilizing MODIS images. The PANAMAZONIA project was designed and developed based on free products, such as SPRING software, MODIS and GEOCOVER images.

**Key-words:** remote sensing, image processing, MODIS and GEOCOVER images, Pantanal.

# **1. Introdução**

Em 1992, apenas alguns meses antes da Conferência sobre Meio Ambiente e Desenvolvimento Sustentável-UNCED, o INPE em acordo com a SELPER-Sociedade Latino Americana de Especialistas em Sensoriamento Remoto, tomou a iniciativa de dar suporte a um projeto regional de monitoramento da floresta amazônica. O Projeto Panamazônia como ficou conhecido permitiu que os métodos e as imagens geradas no INPE pudessem ser compartilhadas com todos os países amazônicos da América do Sul. Criou-se desta maneira um primeiro quadro do desflorestamento regional da Amazônia mostrando também o real domínio do bioma, cerca de 7.5 milhões de quilômetro quadrados ou mais da metade do território ocupado pelos países amazônicos.

# **2. Material e Métodos**

Os novos procedimentos metodológicos dos projetos PRODES (Projeto de Estimativa do Desflorestamento Bruto da Amazônia) e DETER (Detecção de Desmatamento em Tempo Real) viabilizaram a criação do Projeto PANAMAZÔNIA II, cujo objetivo é o de retomar o monitoramento global de toda a floresta tropical úmida da América do Sul, utilizando as imagens MODIS. O Projeto PANAMAZÔNIA II foi concebido e está sendo desenvolvido com base apenas em produtos gratuitos, como o software SPRING, imagens MODIS e imagens GEOCOVER.

O INPE através de sua estação em Cuiabá-MT grava imagens diárias do sensor MODIS, que são gratuitas e cobrem toda a área compreendida pela floresta tropical úmida da América do Sul. Estas imagens são georreferenciadas utilizando uma resolução espacial de 250 metros no terreno. Os outros produtos utilizados são gerados a partir do mosaico colorido de imagens Landsat, o GEOCOVER, disponibilizados também livre de custos pela NASA, a agência espacial americana. As imagens deste mosaico são ortorretificadas e georreferenciadas, com pixel de resolução original de 14,25 m, tendo sido obtidas entre o período de 1999 e 2000. Para o Projeto PANAMAZÔNIA II, o pixel do mosaico GEOCOVER foi reamostrado para 100 metros.

A metodologia consiste em um primeiro momento obter um mapa contendo a distribuição espacial de toda floresta tropical úmida da América do Sul, além da rede de drenagem dos países que fazem parte da PANAMAZÔNIA. Para a obtenção desses dois mapas iniciais, foram utilizados os mosaicos GEOCOVER, pelo fato deles estarem ortorretificados, apresentando alta qualidade na geometria dos temas mapeados

O processamento destes mosaicos consiste na geração das imagens frações derivadas do modelo linear de mistura espectral, com o objetivo de realçar feições de interesse e ao mesmo tempo reduzir a dimensionalidade dos dados a serem processados. A seguir procede-se o fatiamento das imagens frações, seguida da tarefa de edição matricial, feita na tela do computador pelo fotointérprete que corrige o mapa obtido automaticamente pelo computador.

Após a elaboração deste mapa inicial, contendo a distribuição da mata natural referente ao intervalo 1999-2000, serão utilizadas as imagens MODIS do ano de 2005 para avaliar em cada país que compõem a região da PANAMAZÔNIA a perda da floresta tropical úmida ocorrida durante o período.

A continuidade do monitoramento global anual de toda a floresta tropical úmida da América do Sul, ou seja, a sistematização do Projeto PANAMAZÔNIA II, terá como mapa base original o produto final obtido com as imagens de 2005. A partir daí novas imagens MODIS serão inseridas na base de dados para executar o monitoramento, anual inicialmente, do desmatamento em toda região.

Uma das questões mais importantes do Projeto é aquele que se refere à legenda. Ela será bastante ampliada principalmente no que se refere à rebrota, área queimada, floresta alterada e cerrados. Pretende-se assim avançar para muito além daqueles temas correntemente sendo mapeados pelos projetos PRODES e DETER. Os temas a serem mapeados no Panamazônia II serão os seguintes: Floresta, Floresta\_Alterada, Cerrado, Rebrota, Área\_Queimada, Desmatamento Total, Hidrografia, Nuvem, Cidade, Estrada, Porto e Outros. Esta legenda mais completa foi solicitação dos parceiros internacionais que estão financiando o Projeto (OTCA e ITTO) em acordo com a Agência Brasileira de Cooperação do Ministério de Relações Exteriores.

#### **3. Resultados e Discussão**

Os procedimentos metodológicos descritos permitiram alcançar dois resultados muito interessantes que já podem ser utilizados pelos pesquisadores envolvidos com os temas do projeto. O primeiro trata-se do Mapa da Cobertura Vegetal da Amazônia Sul Americana e o segundo apresenta o Mapa da Hidrografia da mesma região. Os mapas trazem diferenças significativas com aqueles disponíveis no contexto cartográfico. O primeiro atributo é que se trata de um mapa pioneiro. Os limites da assinatura do domínio tropical amazônico estão apresentados segundo uma base cartográfica de reconhecida e alta categoria tanto na escala regional (3.000.000), quanto em escala de mais detalhe (250.000 e 100.000). O segundo atributo importante trata de fidelidade temática, ou seja, os temas dispostos foram extraídos a partir de um procedimento bem definido, podendo ser comparado ou repetido conforme recomenda a metodologia científica. Diferem assim, fundamentalmente, de outros mapas publicados que foram fruto de trabalhos de compilação a partir de vários métodos e de diferentes fontes de dados. O principal atributo talvez seja o fato de terem sido desenvolvidos, editados e disponibilizado em nível digital mas com o suporte dos intérpretes, o que lhes garante um maior índice de valor científico agregado. Pode-se afirmar que bases temáticas panamazônicas tanto para hidrografia quanto para vegetação estão verdadeiramente disponíveis a partir destes primeiros resultados do projeto. As **Figura 1 e Figura 2,** mostram exemplos em baixa resolução dos mapas mencionados editados em bancos de dados com ferramenta SPRING. Estas figuras mostram em primeiro plano os mapas regionais e, em destaque, um setor ampliado mostrando a qualidade do mapeamento final.

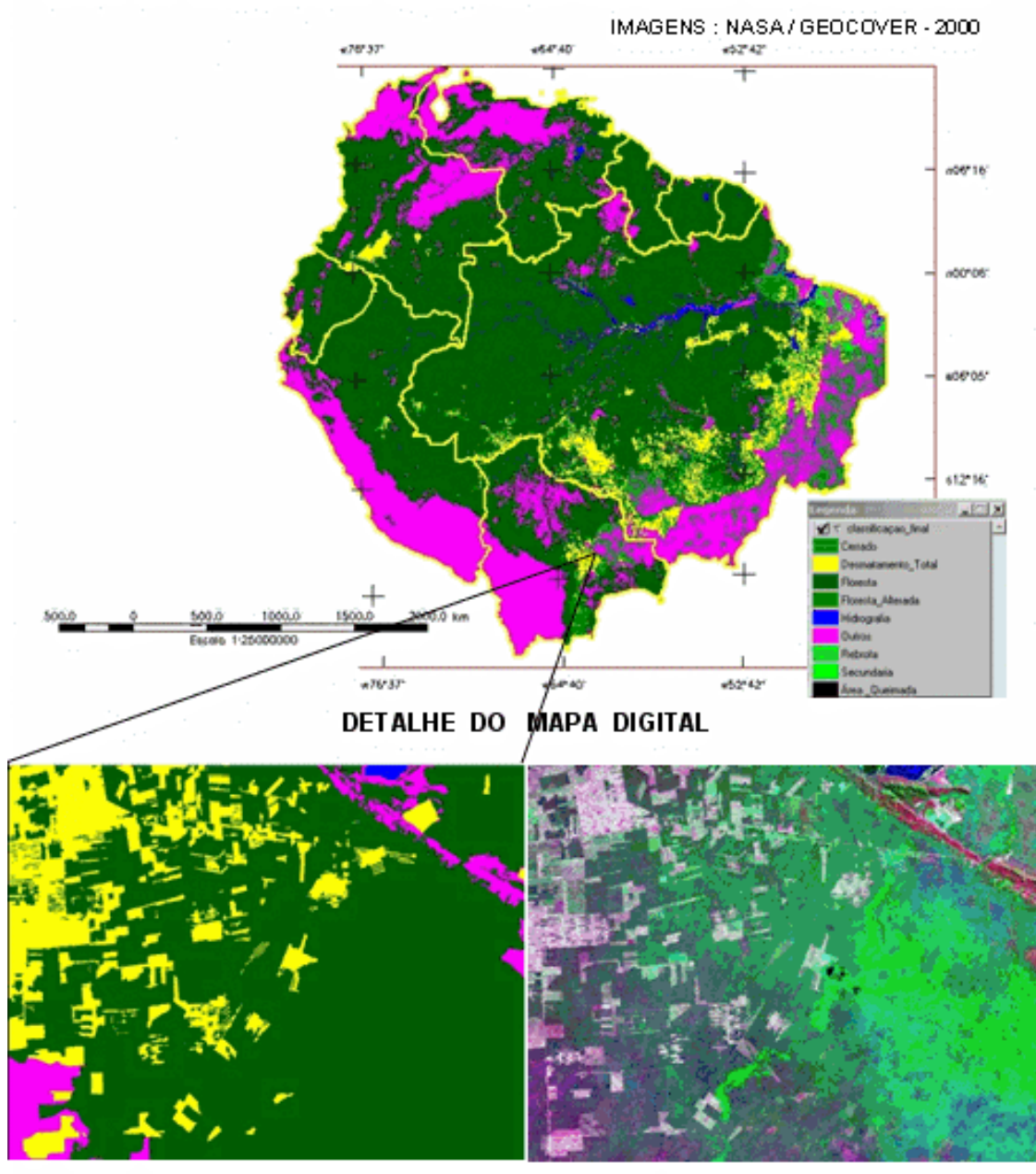

### MAPA DA COBERTURA VEGETAL DA AMAZÔNIA SUL AMERICANA

MAPA OBTIDO ATRAVÊS DO PROCESSAMENTO E INTERPRETAÇÃO DO MOSAICO DE IMAGENS LANDSAT NAS A – G EOCOVER.<br>AS IMAGENS DESTE MOSAICO SÃO ORTORRETIFICADAS E GEORREFERENCIADAS E SÃO REFERENTES AOS ANOS DE 1999 E<br>2000

**Figura 1.** Exemplos em baixa resolução dos mapas utilizados.

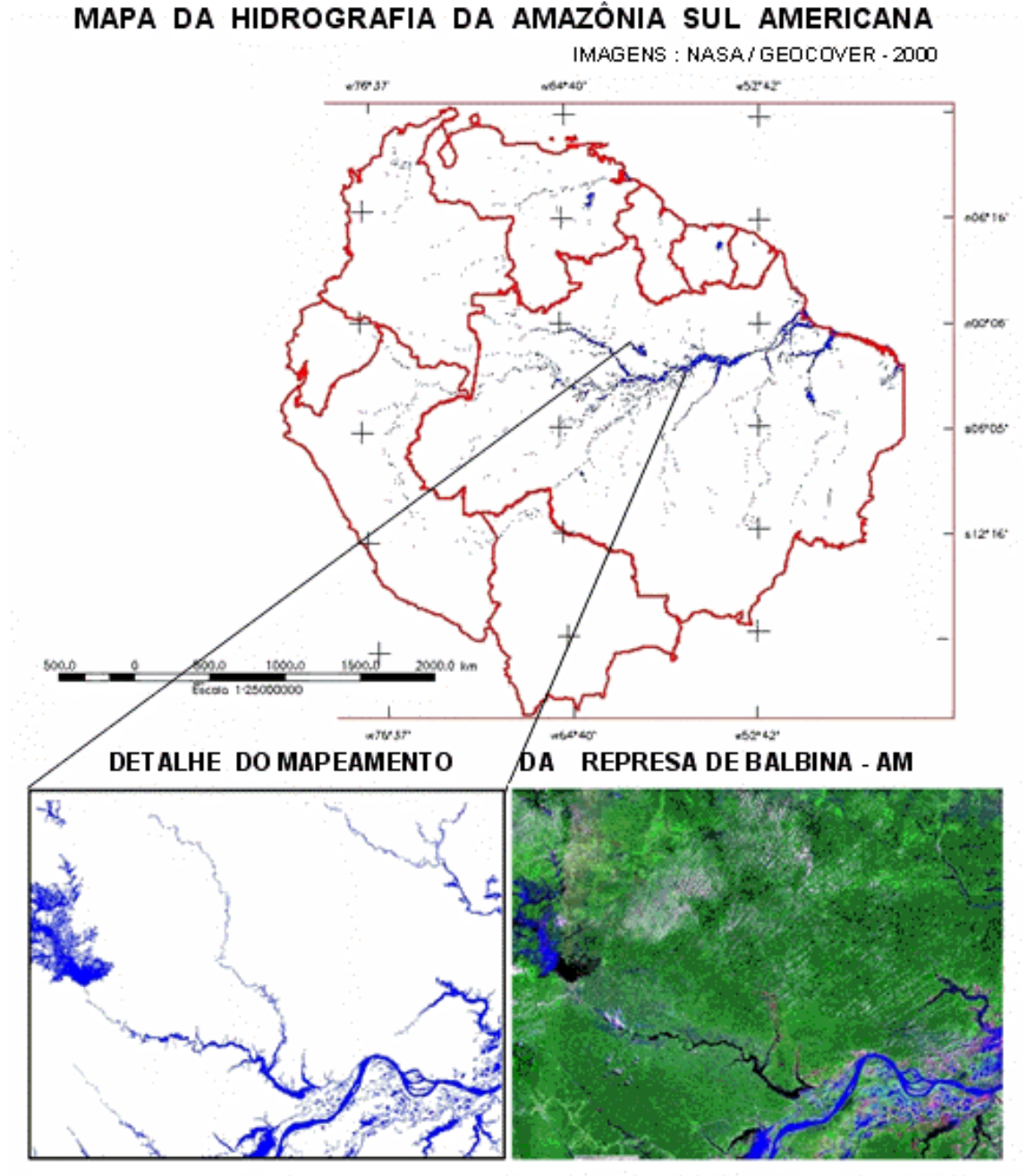

MAPA OBTIDO ATRAVÉS DO PROCESSAMENTO E INTERPRETAÇÃO DO MOSAICO DE IMAGENS LANDSAT NASA - G BOCOVÉR. AS IMAGENS DESTE MOSAICO SÃO ORTORRETIFICADAS E GEORREFERENCIADAS E SÃO REFERENTES AOS ANOS DE 1999. E 2000

**Figura 2.** Exemplos em baixa resolução dos mapas utilizados.

#### **4. Referências**.

Duarte, V.; Shimabukuro, Y.E.; Santos, J.R.; Mello, E.M.K.; Moreira, J.C.; Moreira, M.A; Souza, R.C.M.; Shimabukuro, R.M.K.; Freitas, U.M. **Metodologia para criação do PRODES Digital e do banco de dados digitais da Amazônia – Projeto BADDAM**. São José dos Campos: INPE, 1999. 33p. (INPE-7032-PUD/035).

Shimabukuro, Y.E.; Duarte, V.; Moreira, M.A.; Arai, E.; Rudorff, B.F.T.; Anderson, L.O.; Espírito Santo, F.D.B.; Freitas, R.M.; Aulicino, L.C.M.;Maurano, L.E.P.; Aragão, J.R.L. **Detecção de áreas desflorestadas emtempo real: conceitos básicos, desenvolvimento e aplicação do Projeto**. São José dos Campos. INPE 2005 63p. (INPE-12288-RPQ/769/A).